Strings Chapter 6

Python for Informatics: Exploring Information www.pythonlearn.com

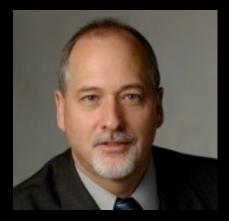

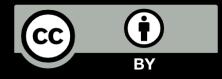

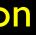

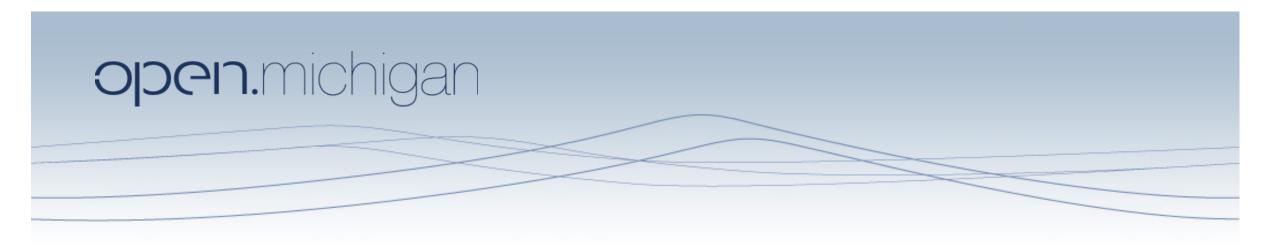

Unless otherwise noted, the content of this course material is licensed under a Creative Commons Attribution 3.0 License. http://creativecommons.org/licenses/by/3.0/.

**Copyright 2010- Charles Severance** 

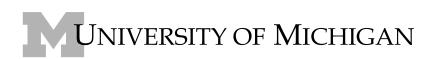

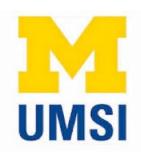

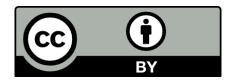

## String Data Type

- A string is a sequence of characters
- A string literal uses quotes 'Hello' or "Hello"
- For strings, + means "concatenate"
- When a string contains numbers, it is still a string
- We can convert numbers in a string into a number using int()

>>> str| = "Hello" >>> str2 = 'there' >> bob = strl + str2>>> print bob Hellothere >>> str3 = '|23' >>> str3 = str3 + | Traceback (most recent call last): File "<stdin>", line 1, in <module>TypeError: cannot concatenate 'str' and 'int' objects >> x = int(str3) + 1>>> print x 124 >>>

Reading and Converting

- We prefer to read data in using strings and then parse and convert the data as we need
- This gives us more control over error situations and/ or bad user input
- Raw input numbers must be converted from strings

>>> name = raw input('Enter:') Enter:Chuck >>> print name Chuck >>> apple = raw\_input('Enter:') Enter: 100 >> x = apple - 0Traceback (most recent call last): File "<stdin>", line 1, in <module>TypeError: unsupported operand type(s) for -: 'str' and 'int' >> x = int(apple) - 10>>> print x 90

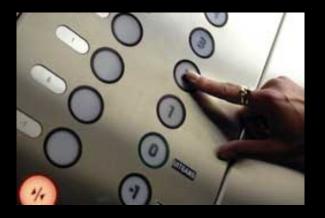

# Looking Inside Strings

- We can get at any single character in a string using an index specified in square brackets
- The index value must be an integer and starts at zero
- The index value can be an expression that is computed

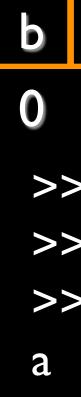

- a n a n a I 2 3 4 5
- >>> fruit = 'banana'
- >>> letter = fruit[]
- >>> print letter
- >>> n = 3
- >>> w = fruit[n ]]
  >>> print w

### A Character Too Far

- You will get a python error if you attempt to index beyond the end of a string.
- So be careful when constructing index values and slices

>>> zot = 'abc'
>>> print zot[5]
Traceback (most recent call last):
File "<stdin>", line I, in
<module>IndexError: string index
out of range
>>>

## Strings Have Length

There is a built-in function len that gives us the length of a string

6

### b a n a n a 0 I 2 3 4 5

>>> fruit = 'banana' >>> print len(fruit)

### Len Function

>>> fruit = 'banana'
>>> x = len(fruit)
>>> print x
6

A function is some stored code that we use.A function takes some input and produces an output.

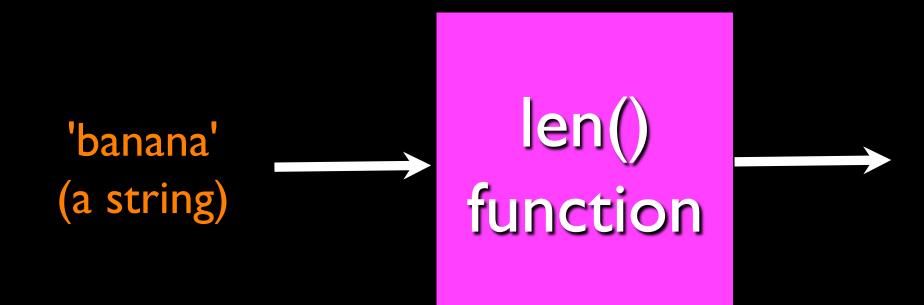

Guido wrote this code

### 6 (a number)

### Len Function

>>> fruit = 'banana'
>>> x = len(fruit)
>>> print x
6

A function is some stored code that we use. A function takes some input and produces an output.

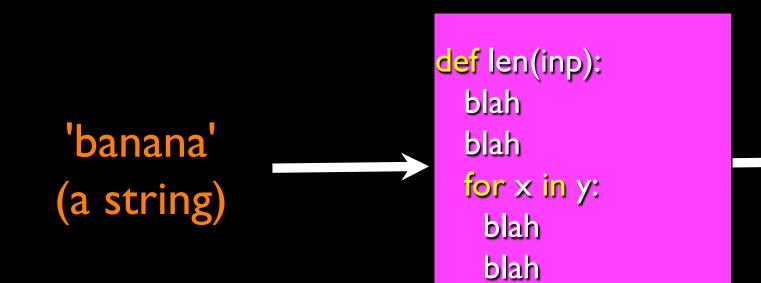

### 6 (a number)

## Looping Through Strings

Using a while statement and an iteration variable, and the len function, we can construct a loop to look at each of the letters in a string individually

fruit = 'banana' index = 0while index < len(fruit) : letter = fruit[index] print index, letter index = index +

0 b a 2 n **3** a **4** n 5 a

## Looping Through Strings

 A definite loop using a for statement is much more elegant

fruit = 'banana'
for letter in fruit :
 print letter

 The iteration variable is completely taken care of by the for loop b a n a n a a

## Looping Through Strings

A definite loop using a for statement is much more

fruit = 'banana' for letter in fruit : print letter

The iteration variable is completely taken care of by the for loop

index = 0print letter

while index < len(fruit) :</pre> letter = fruit[index] index = index +

b a n a n a

# Looping and Counting

 This is a simple loop that loops through each letter in a string and counts the number of times the loop encounters the 'a' character. word = 'banana'
count = 0
for letter in word :
 if letter == 'a' :
 count = count + |
print count

# Looking deeper into in

- The iteration variable "iterates" though the sequence (ordered set)
- The block (body) of code is executed once for each value in the sequence
- The iteration variable moves through all of the values in the sequence

Iteration variable for letter in 'banana' : print letter

### Six-character string

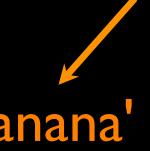

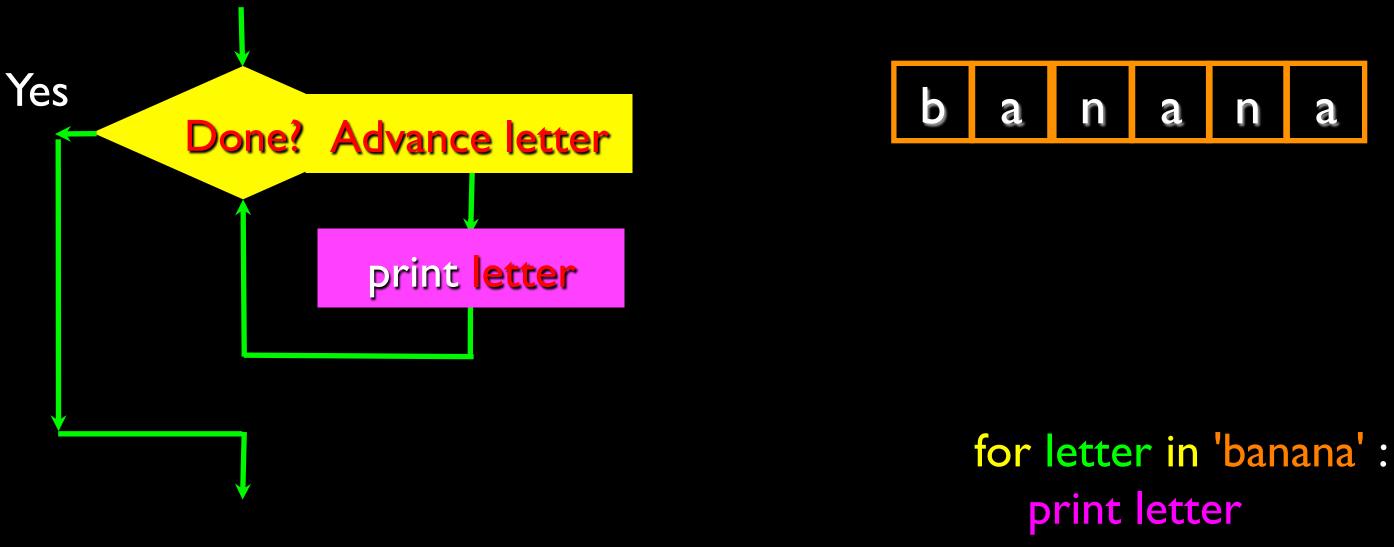

The iteration variable "iterates" though the string and the block (body) of code is executed once for each value in the sequence

0

- We can also look at any continuous section of a string using a colon operator
- The second number is one beyond the end of the slice -"up to but not including"
- If the second number is beyond the end of the string, it stops at the end

>>> print s[0:4] Mont >>> print s[6:7] Ρ Python

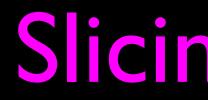

### onty Python 2 3 4 5 6 7 8 9 0 0

- >>> s = 'Monty Python'
- >>> print s [6:20]

# Slicing Strings

0

If we leave off the first number or the last number of the slice, it is assumed to be the beginning or end of the string respectively

>>> print s[:2] Mo >>> print s[8:] Thon >>> print s[:] Monty Python

## Slicing Strings

### onty Python 1 2 3 4 5 6 7 8 9 10 11

>>> s = 'Monty Python'

## String Concatenation

 When the + operator is applied to strings, it means "concatenation"

- >>> print b
- HelloThere
- >>> print c
- >>>

>>> a = 'Hello' >>> **b** = **a** + 'There' >>> c = a + ' ' + 'There' **Hello** There

## Using in as an Operator

- The in keyword can also be used to check to see if one string is "in" another string
- The in expression is a logical expression and returns
   True or False and can be used in an if statement

>>> fruit = 'banana' >>> 'n' in fruit True >>> 'm' in fruit False >>> 'nan' in fruit True >>> if 'a' in fruit : print 'Found it!' • • • • • • Found it! >>>

## String Comparison

if word == 'banana': print 'All right, bananas.'

if word < 'banana': print 'Your word,' + word + ', comes before banana.' elif word > 'banana': print 'Your word,' + word + ', comes after banana.' else:

print 'All right, bananas.'

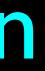

# String Library

- Python has a number of string functions which are in the string library
- These functions are already built into every string - we invoke them by appending the function to the string variable
- These functions do not modify the original string, instead they return a new string that has been altered

>>> greet = 'Hello Bob'>>> zap = greet.lower()>>> print zaphello bob >>> print greet Hello Bob>>> print 'Hi There'.lower() hi there >>>

### >> stuff = 'Hello world'

- >>> type(stuff)<type 'str'>
- >>> dir(stuff)

['capitalize', 'center', 'count', 'decode', 'encode', 'endswith', 'expandtabs', 'find', 'format', 'index', 'isalnum', 'isalpha', 'isdigit', 'islower', 'isspace', 'istitle', 'isupper', 'join', 'ljust', 'lower', 'lstrip', 'partition', 'replace', 'rfind', 'rindex', 'rjust', 'rpartition', 'rsplit', 'rstrip', 'split', 'splitlines', 'startswith', 'strip', 'swapcase', 'title', 'translate', 'upper', 'zfill']

### http://docs.python.org/lib/string-methods.html

### str.replace(old, new[, count])

Return a copy of the string with all occurrences of substring *old* replaced by *new*. If the optional argument *count* is given, only the first *count* occurrences are replaced.

### str.rfind(sub[, start[, end]])

Return the highest index in the string where substring *sub* is found, such that *sub* is contained within s[start,end]. Optional arguments start and end are interpreted as in slice notation. Return -1 on failure.

### str.rindex(sub[, start[, end]])

Like rfind() but raises valueError when the substring sub is not found.

### str.rjust(width[, fillchar])

Return the string right justified in a string of length *width*. Padding is done using the specified fillchar (default is a space). The original string is returned if width is less than len(s).

### http://docs.python.org/lib/string-methods.html

# String Library

str.capitalize() str.center(width[, fillchar]) str.endswith(suffix[, start[, end]]) str.find(sub[, start[, end]]) str.lstrip([chars])

str.replace(old, new[, count]) str.lower() str.rstrip([chars]) str.strip([chars]) str.upper()

http://docs.python.org/lib/string-methods.html

### Searching a String

- We use the find() function to search for a substring within another string
- find() finds the first occurance of the substring
- If the substring is not found, find() returns -
- Remember that string position starts at zero

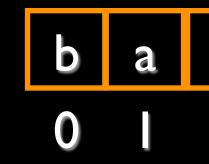

- >>> fruit = 'banana' >>> pos = fruit.find('na') >>> print pos
- 2
- >> aa = fruit.find('z') >>> print aa

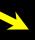

### a n a n

## Making everything UPPER CASE

- You can make a copy of a string in lower case or upper case
- Often when we are searching for a string using find() - we first convert the string to lower case so we can search a string regardless of case

>>> greet = 'Hello Bob'
>>> nnn = greet.upper()
>>> print nnn
HELLO BOB
>>> www = greet.lower()
>>> print www
hello bob
>>>

### Search and Replace

- The replace() function is like a "search and replace" operation in a word processor
- It replaces all occurrences of the search string with the replacement string

>>> greet = 'Hello Bob' >>> nstr = greet.replace('Bob','Jane') >>> print nstr Hello ane >>> nstr = greet.replace('o','X') >>> print nstrHellX BXb >>>

# Stripping Whitespace

- Sometimes we want to take a string and remove whitespace at the beginning and/or end
- lstrip() and rstrip() to the left and right only
- strip() Removes both begin and ending whitespace

>>> greet.lstrip() 'Hello Bob' >>> greet.rstrip() Hello Bob' >>> greet.strip() 'Hello Bob' >>>

>>> greet = ' Hello Bob

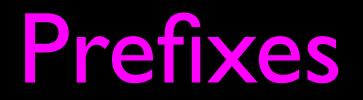

>>> line = 'Please have a nice day'
>>> line.startswith('Please')
True
>>> line.startswith('p')
False

### 21 31 From stephen.marguard@uct.ac.za Sat Jan 5 09:14:16 2008

```
>>> data = 'From stephen.marquard@uct.ac.za Sat Jan 5 09:14:16 2008'
>>> atpos = data.find('@')
>>> print atpos
21
>> sppos = data.find(' ',atpos)
>>> print sppos
31
>>> host = data[atpos+] : sppos]
>>> print host
uct.ac.za
```

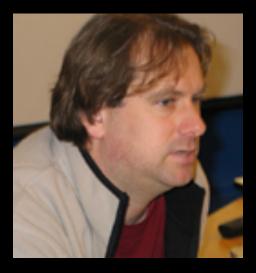

Parsing and Extracting

### Summary

- String type
- Read/Convert
- Indexing strings
- Slicing strings [2:4]
- Looping through strings with for and while
- Concatenating strings with +
- String operations